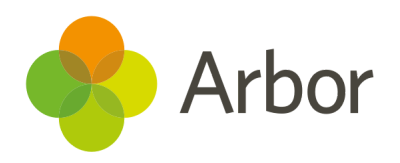

# 2020/2021 Product Updates Roundup 18

Ad hoc interventions and menus on different devices

## The Headlines

#### Ad hoc interventions

We have introduced a new type of intervention - ad hocs! You can quickly add a one-off session (such as a time-out, or group work in another room) without having to set up a full intervention.

Once added, you can see it in student and staff calendars and on lesson dashboards for classes happening at the same time, meaning it's easy to see where the student is at all times. You'll soon also be able to see when a new ad hoc has been added in Student Alerts!

Take a look at this article to see how to create and use them today: Ad Hoc [Interventions](https://support.arbor-education.com/hc/en-us/articles/360019896797-Ad-Hoc-Interventions)

## Getting around Arbor

On small screens, our left-hand menu now moves into a burger menu, reducing the need to scroll to the right as much on the page. To get to a different page, just click the three lines at the top of the page to access the menu.

## What else is new?

- We've updated the Pupil Premium [Recipients](https://support.arbor-education.com/hc/en-us/articles/360034571833-Pupil-Premium-vs-Pupil-Premium-Recipients-and-uploading-Pupil-Premium-Recipient-Records-from-Key-to-Success-or-Get-Information-about-Pupils) import page to reflect that imports can now come from Get Information about Pupils (GIAP).
- You can now see intervention session notes and review notes in the *Intervention* section of the student profile. Take a look here for details: [Interventions](https://support.arbor-education.com/hc/en-us/articles/115003587733-Interventions-on-the-Student-Profile) on the Student Profile
- Before, only sta with the **School Communications: Action: Send and administer** permission could send communications to student's teachers. Now, we've added this ability to the **Students: Communications: Administer All Students** and **My Students** permissions, meaning admins and teachers can send with no extra permissions needed.
- Teachers can now download [student](https://support.arbor-education.com/hc/en-us/articles/360021121953-Downloading-a-list-of-students-in-a-particular-group) lists with photos.

## Coming soon...

#### New School Year Setup

We're creating a new bulk enrolment page to make it easier to enrol Nursery students in exactly the right registers.

#### Assessments

With our new data collections feature, you'll be able to set deadlines and reminders for teachers to enter the marks, plus enable leaders to check and approve the marks.

## Group MIS

We're adding more fields to the Group Staff Profile, and in the future, you'll be able to send emails through the Group MIS site.

**We publish a roundup of our releases every other Friday [here.](https://support.arbor-education.com/hc/en-us/categories/200948755-Updates) You can also see what else we're working on and make suggestions using our [Roadmap](https://portal.productboard.com/wmd6lqx8hojfwdgqmko58o3b/tabs/6-working-on-now) .**

**Why not also join in the conversation in the Arbor [Community?](https://support.arbor-education.com/hc/en-us/community/topics)**